21.09.2020

## European Mobility Week 2020 z iMKA

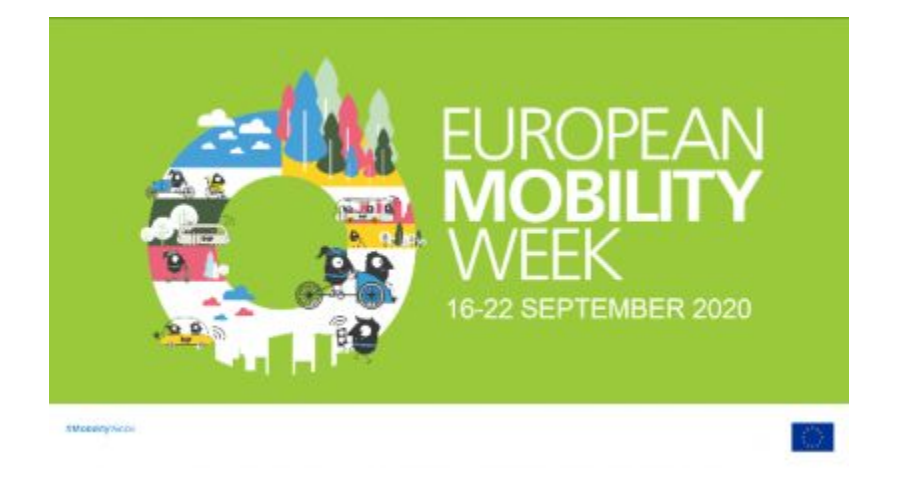

W dniu 22 września 2020 r. w ramach obchodów Europejskiego Tygodnia Zrównoważonego Transportu, w pociągach obsługiwanych przez Spółki Koleje Małopolskie oraz POLREGIO obowiązywać będzie oferta specjalna pod nazwą "Dzień bez samochodu". Bilety, w cenie 1 zł dostępne będą w aplikacji iMKA, uprawniać będą do nieograniczonej liczby przejazdów w pociągach Operatorów oraz do przewozu roweru.